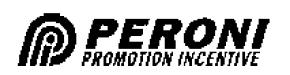

## Trofeo "Ignazio Giunti"

## CLASSIFICA PROVE UFFICIALL

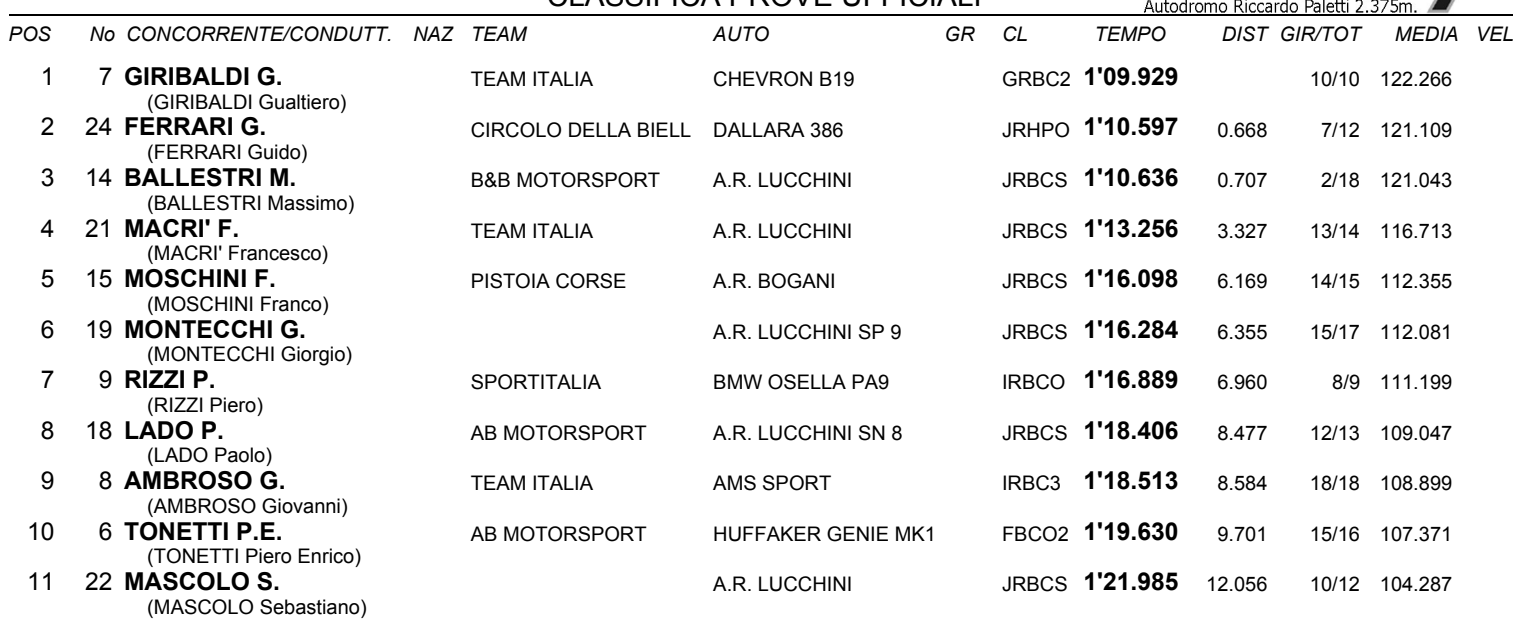

Esposta ore:

IL DIRETTORE DI GARA : Carra Maurizio

IL D.S. CRONOMETRAGGIO : Rapi Andrea

 $|T1$